# *This syllabus belongs to*

**-----------------------------------------------------------------**

## **Of**

# **Class- X**

**Session: 2024-25**

## **ST. XAVIER'S HIGH SCHOOL, BILASPUR ZONE SPLIT SYLLABUS, SESSION: 2024 - 25**

**CLASS: X SUBJECT: ENGLISH LANGUAGE & LITERATURE (184)**

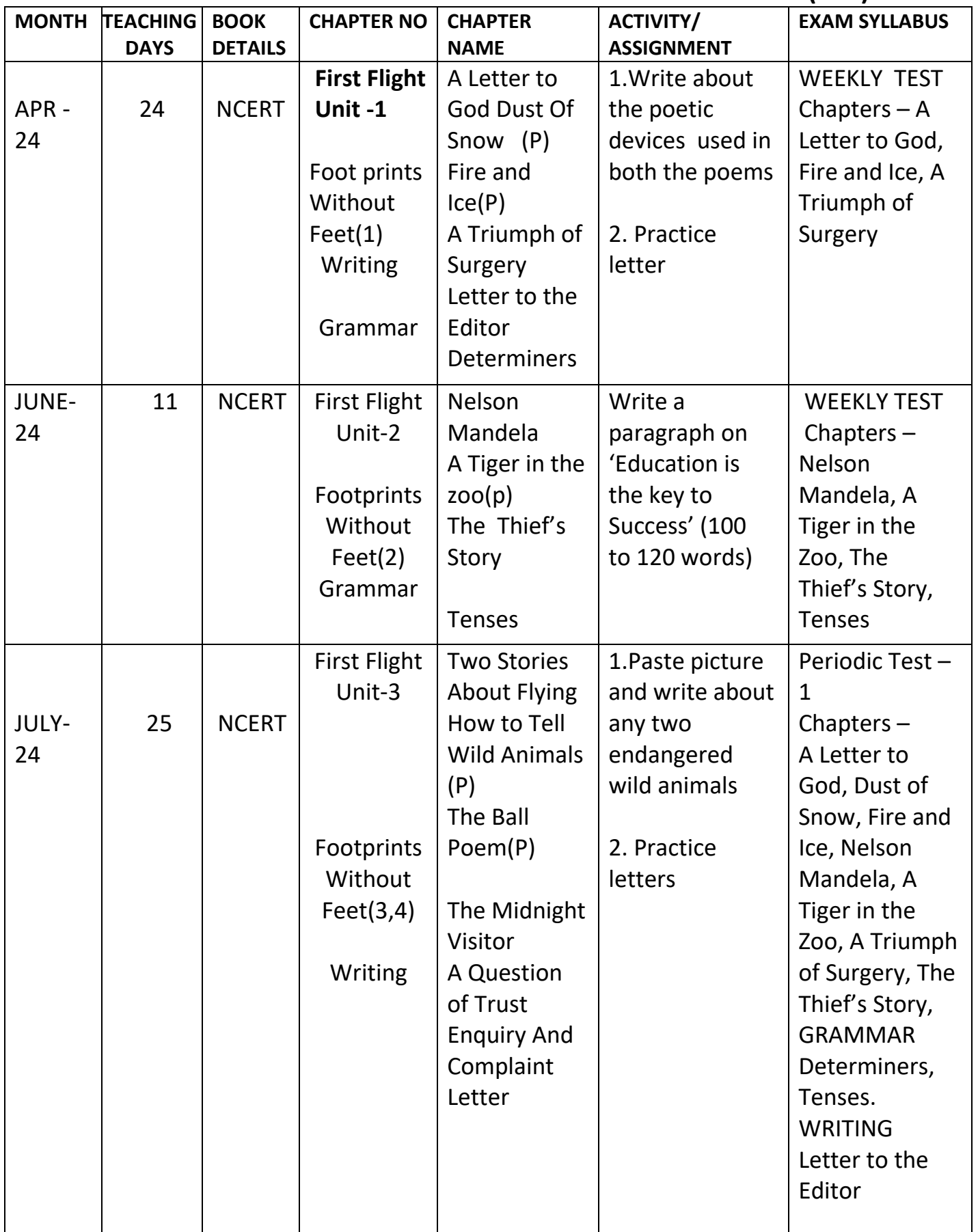

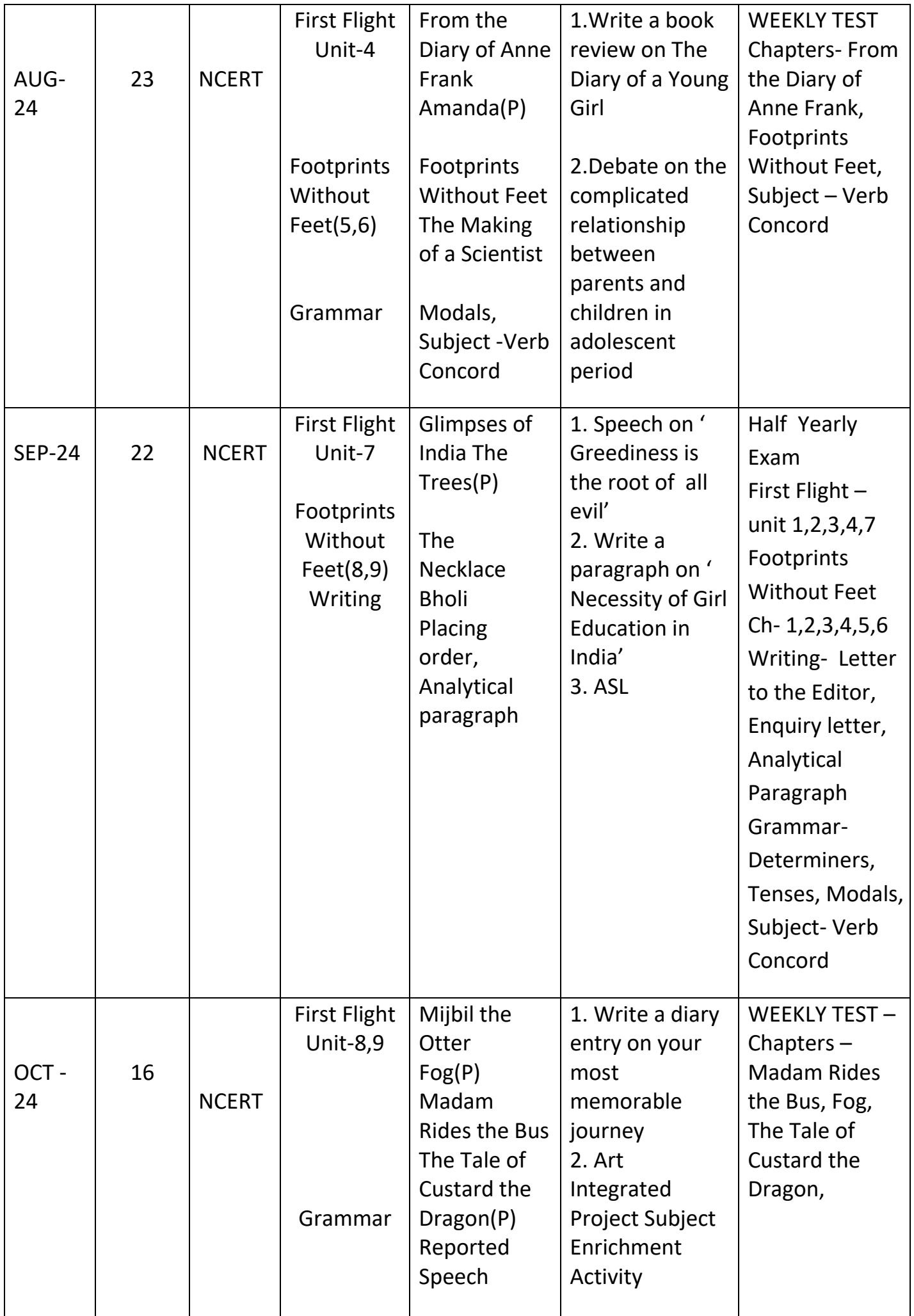

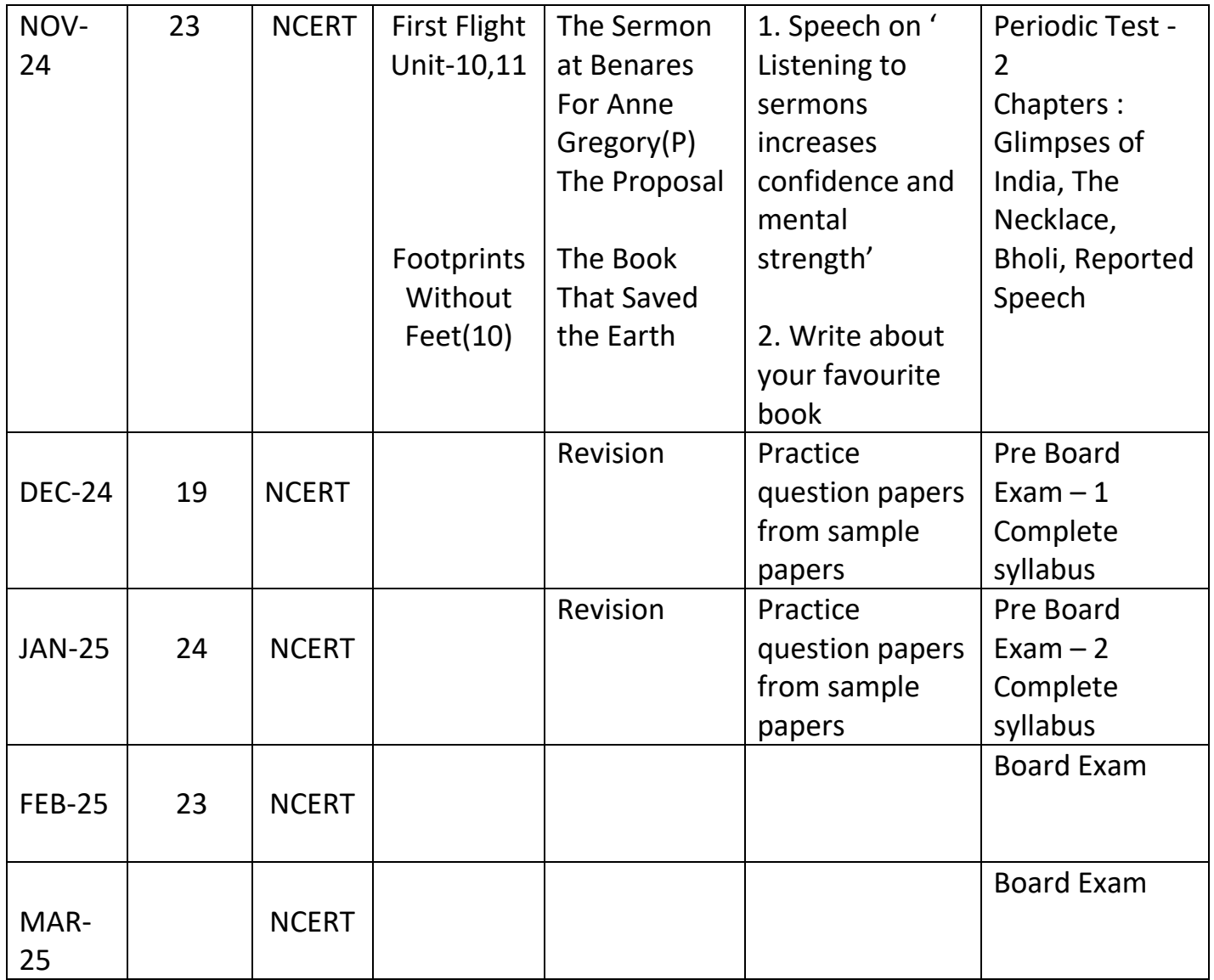

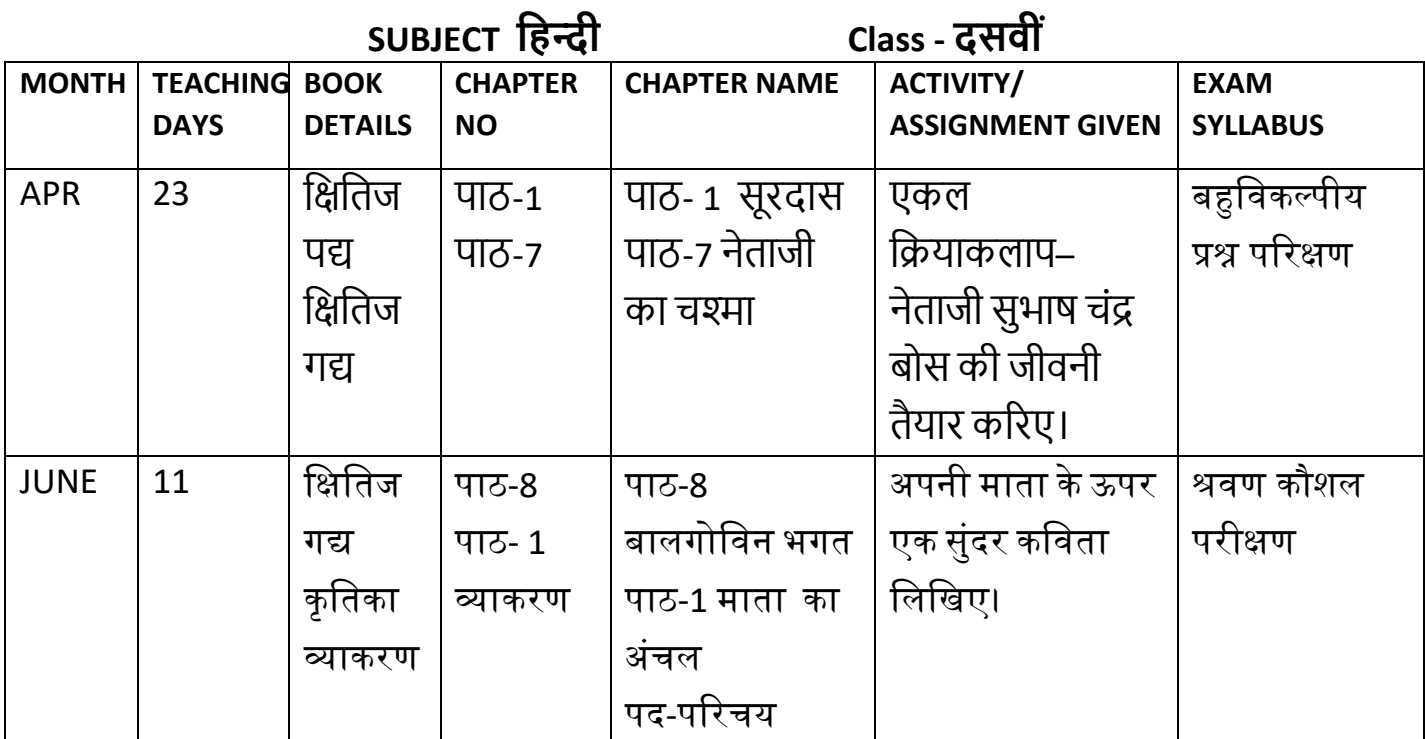

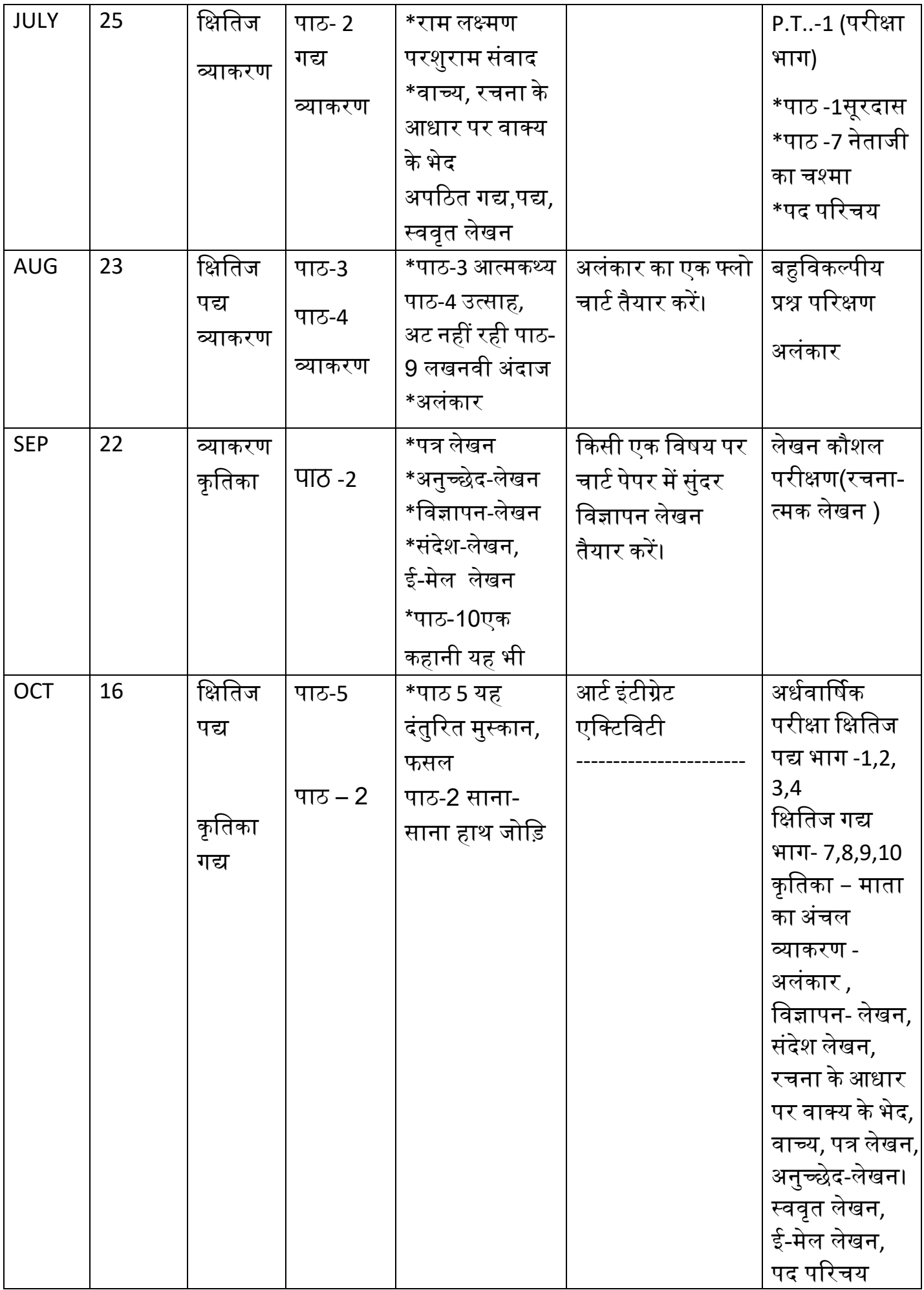

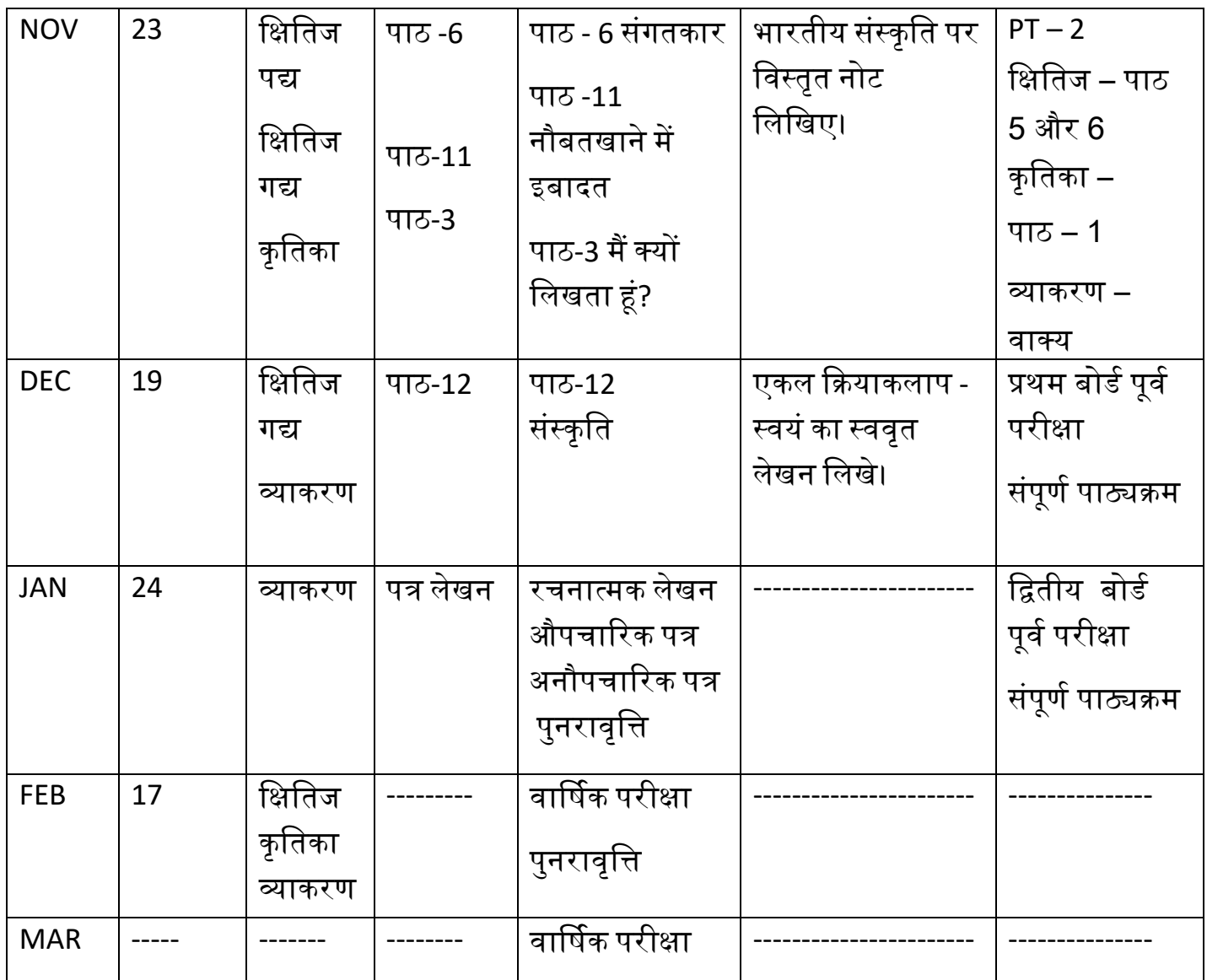

 **CLASS: X SUBJECT: MATHEMATICS (041/241)**

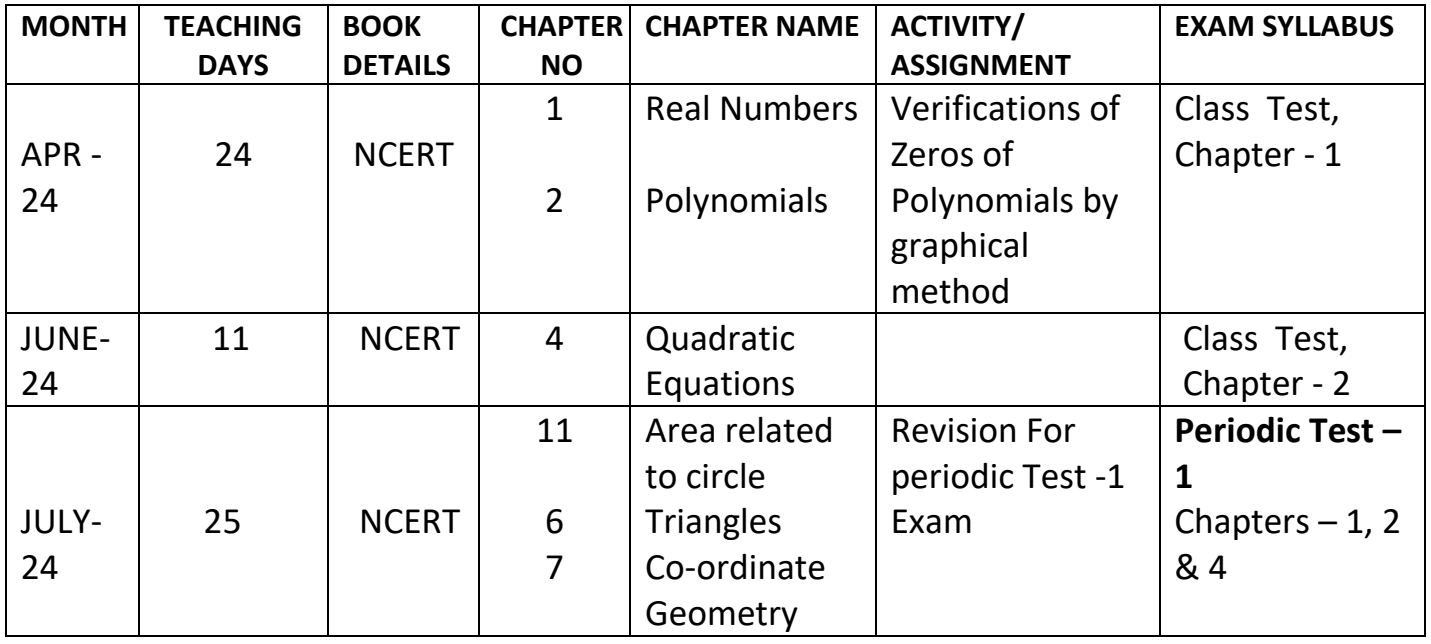

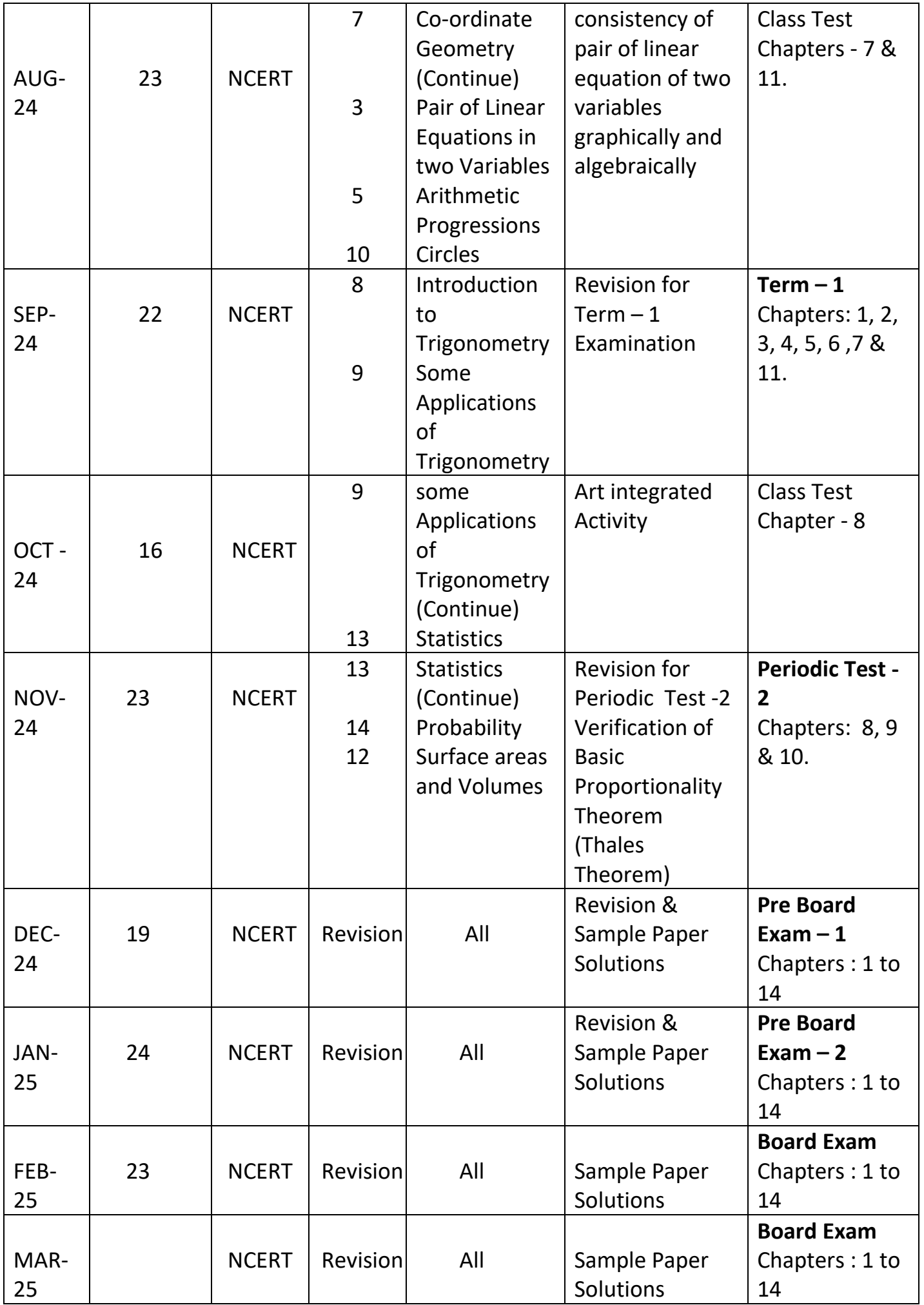

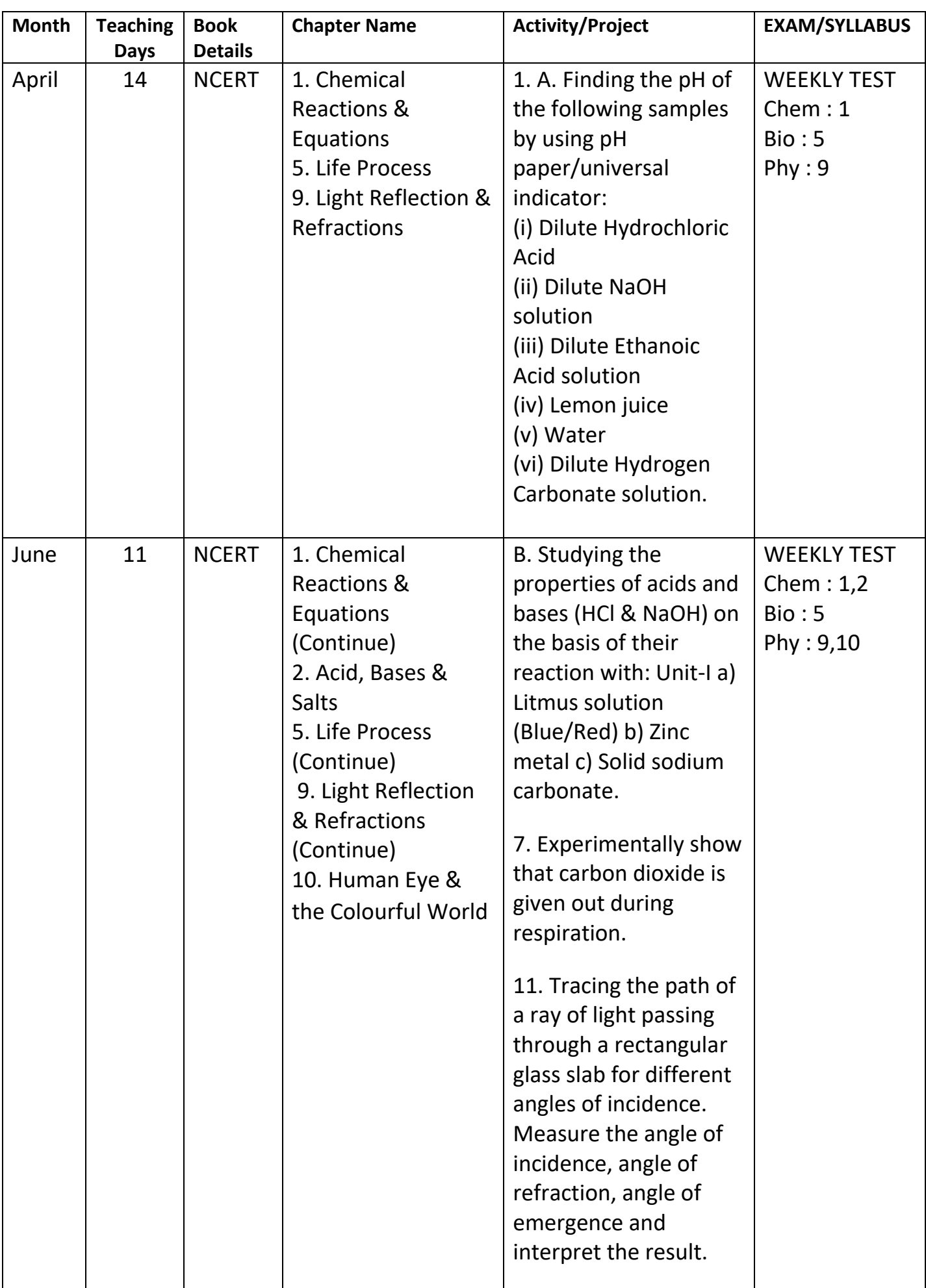

## **CLASS: X SUBJECT: SCIENCE (043)**

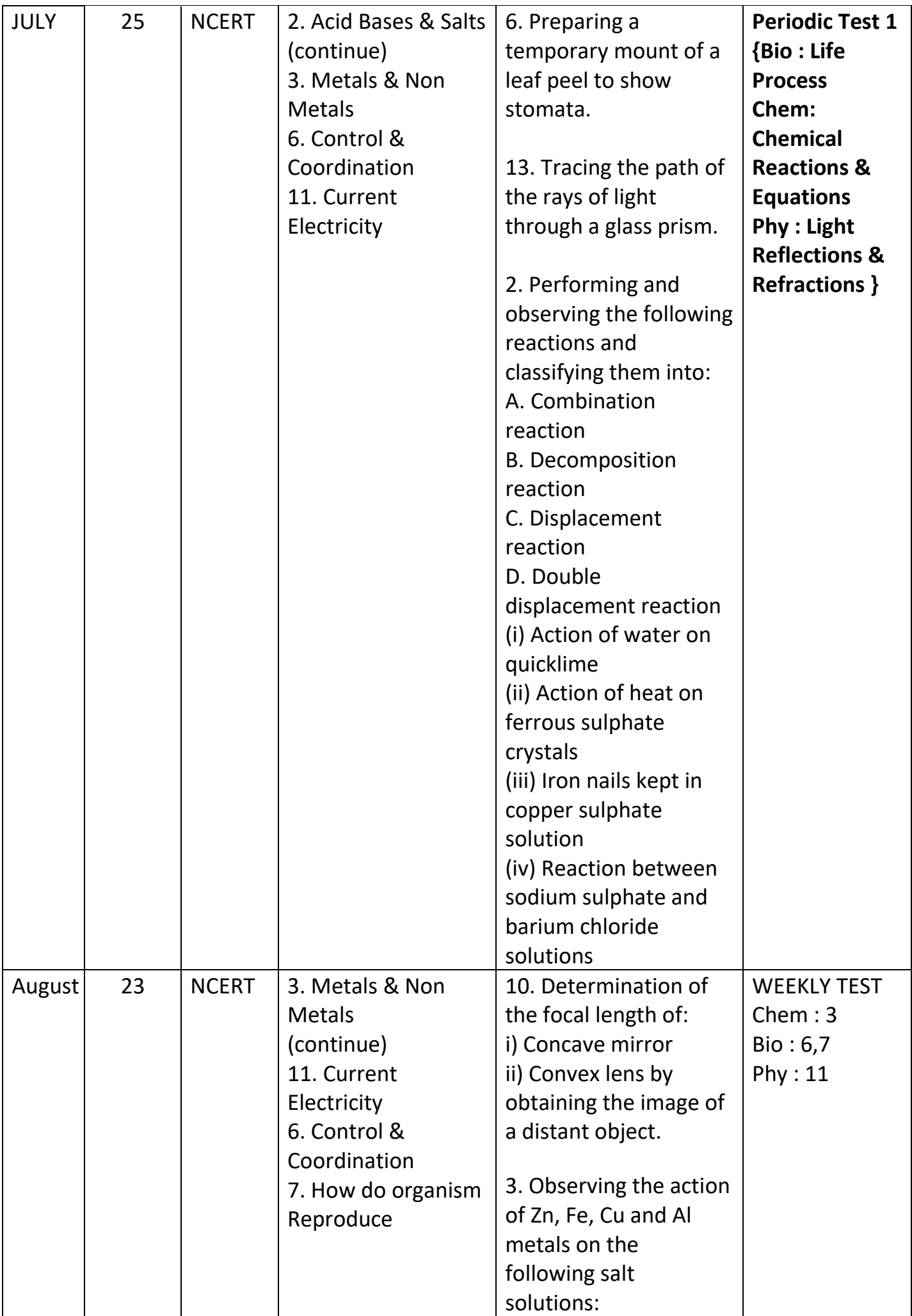

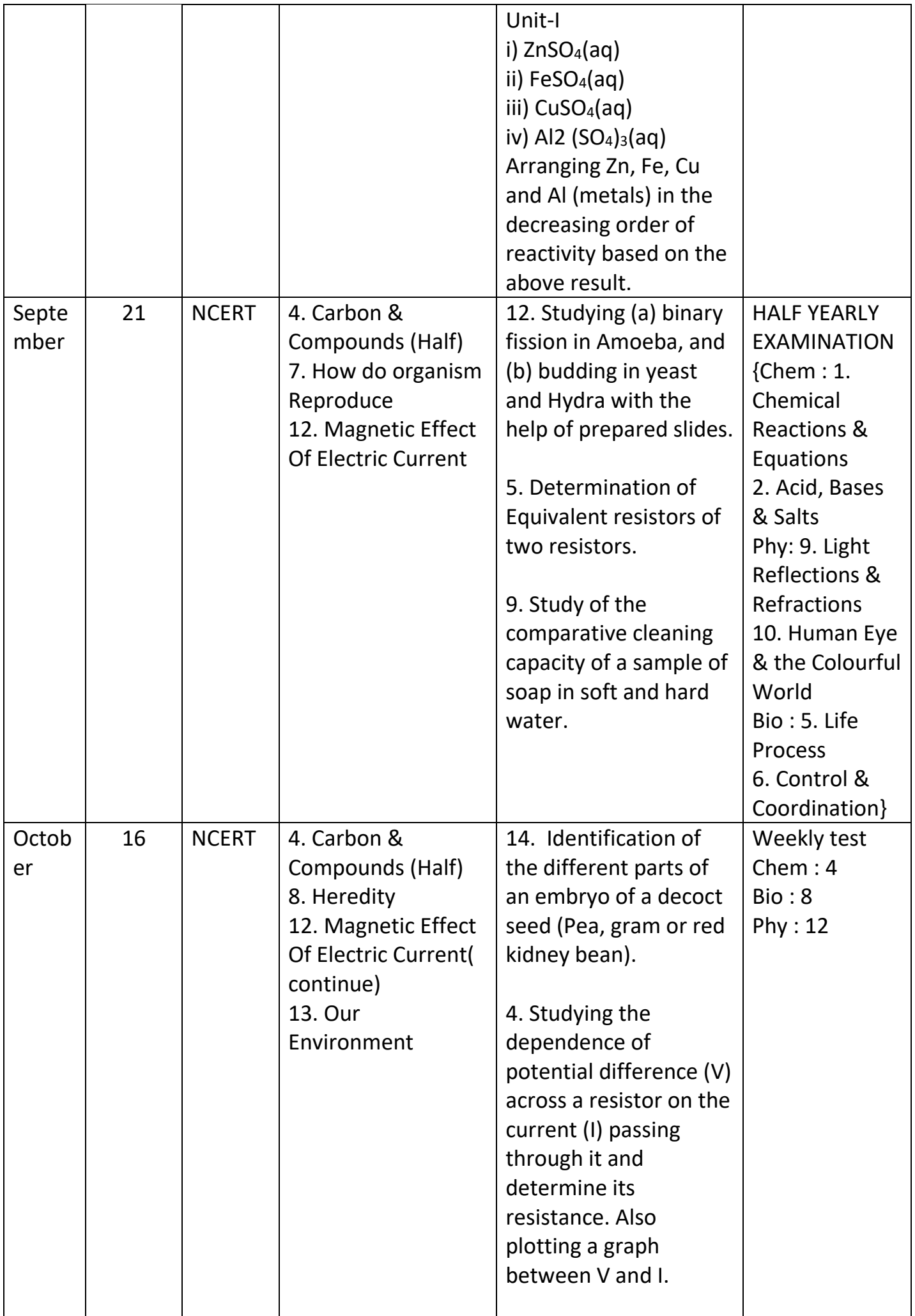

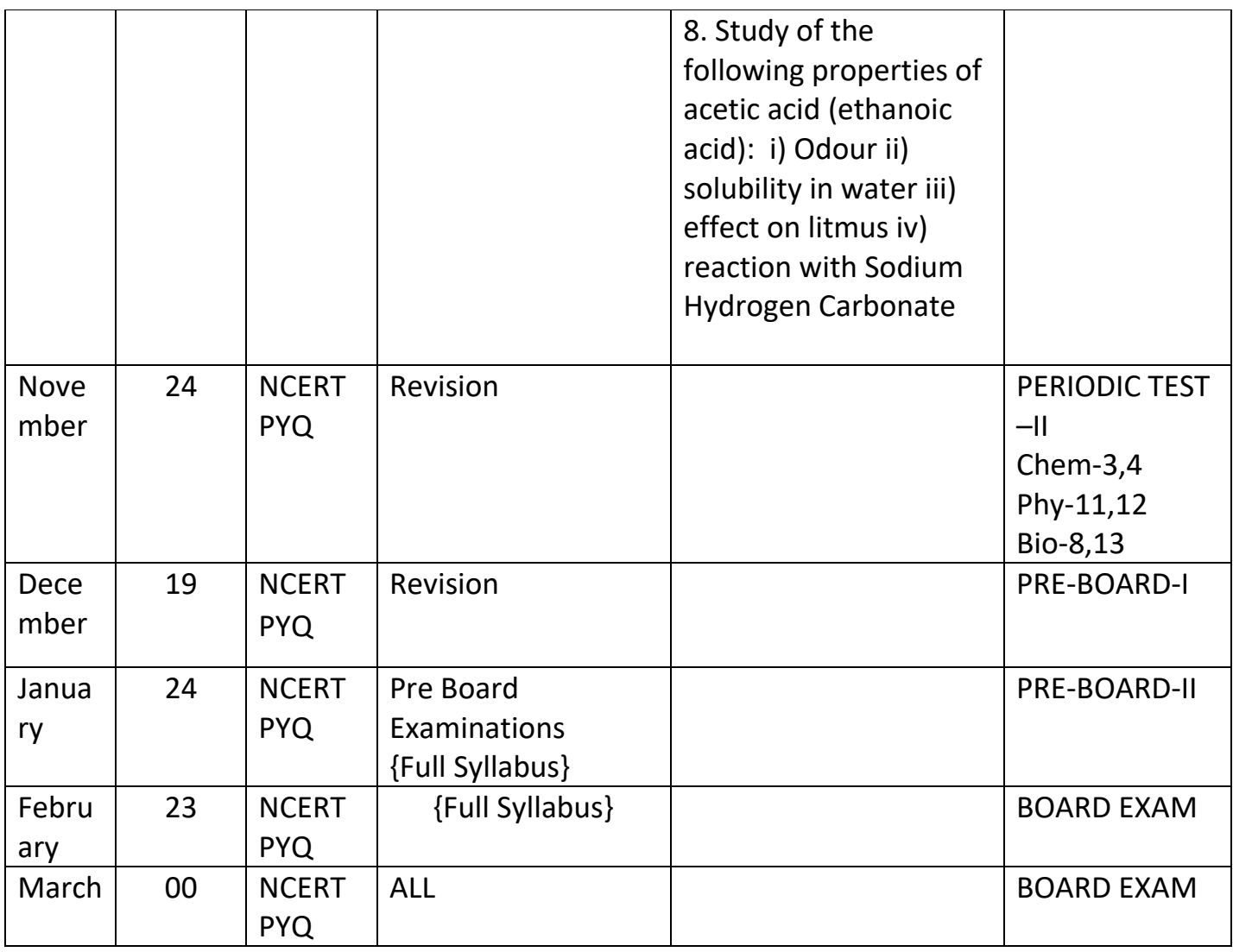

#### **SUBJECT : SOCIAL SCIENCE (087) CLASS : X**

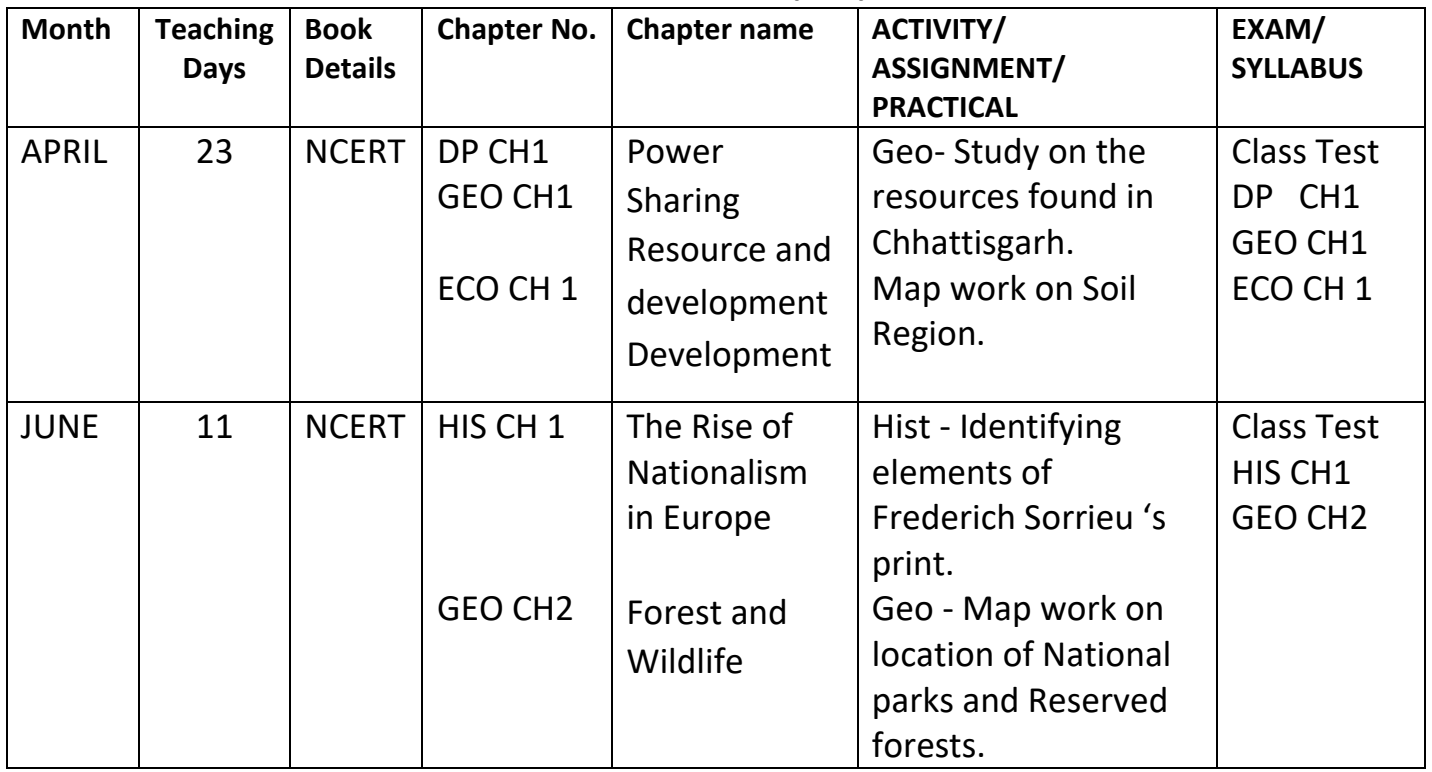

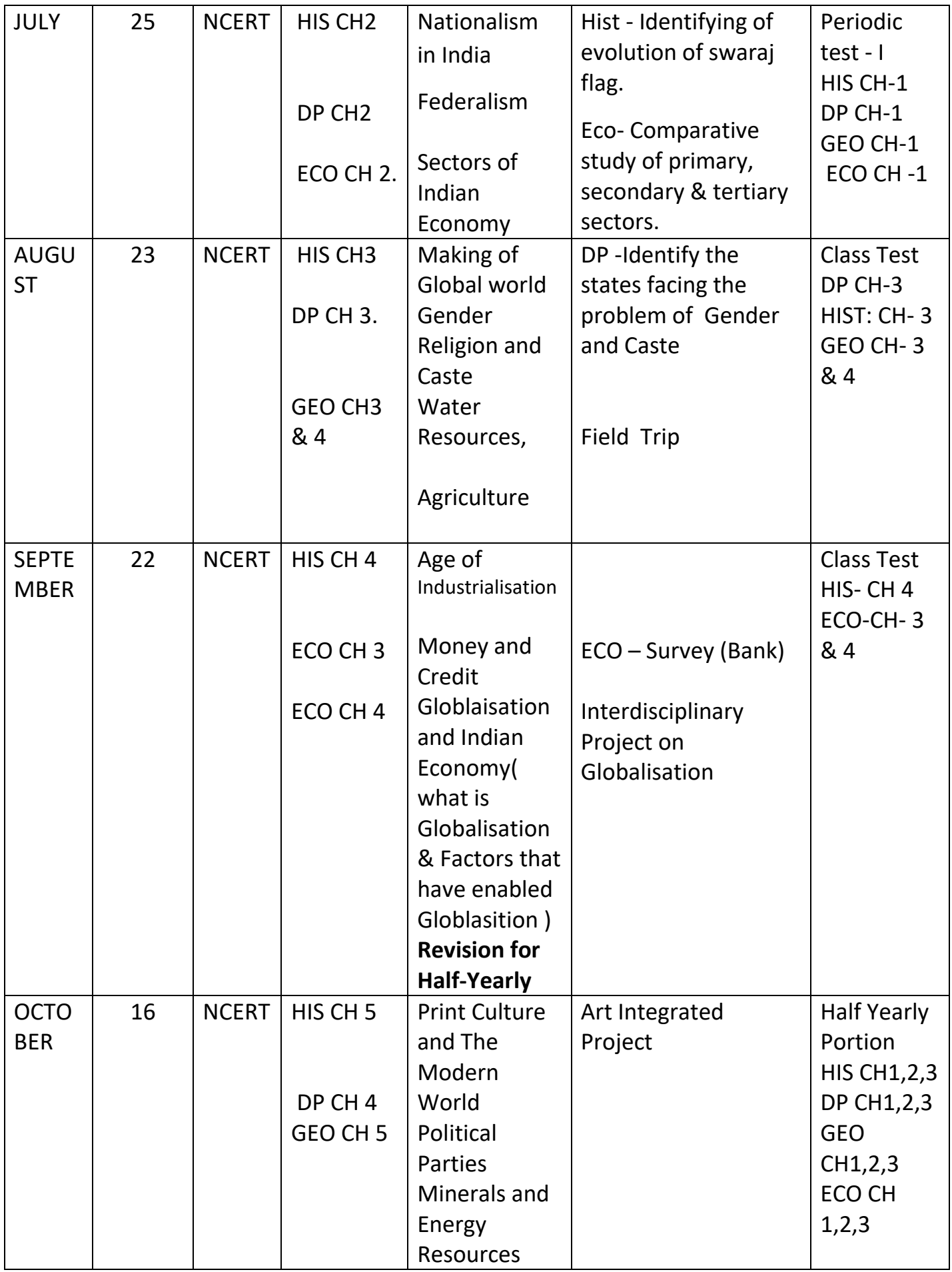

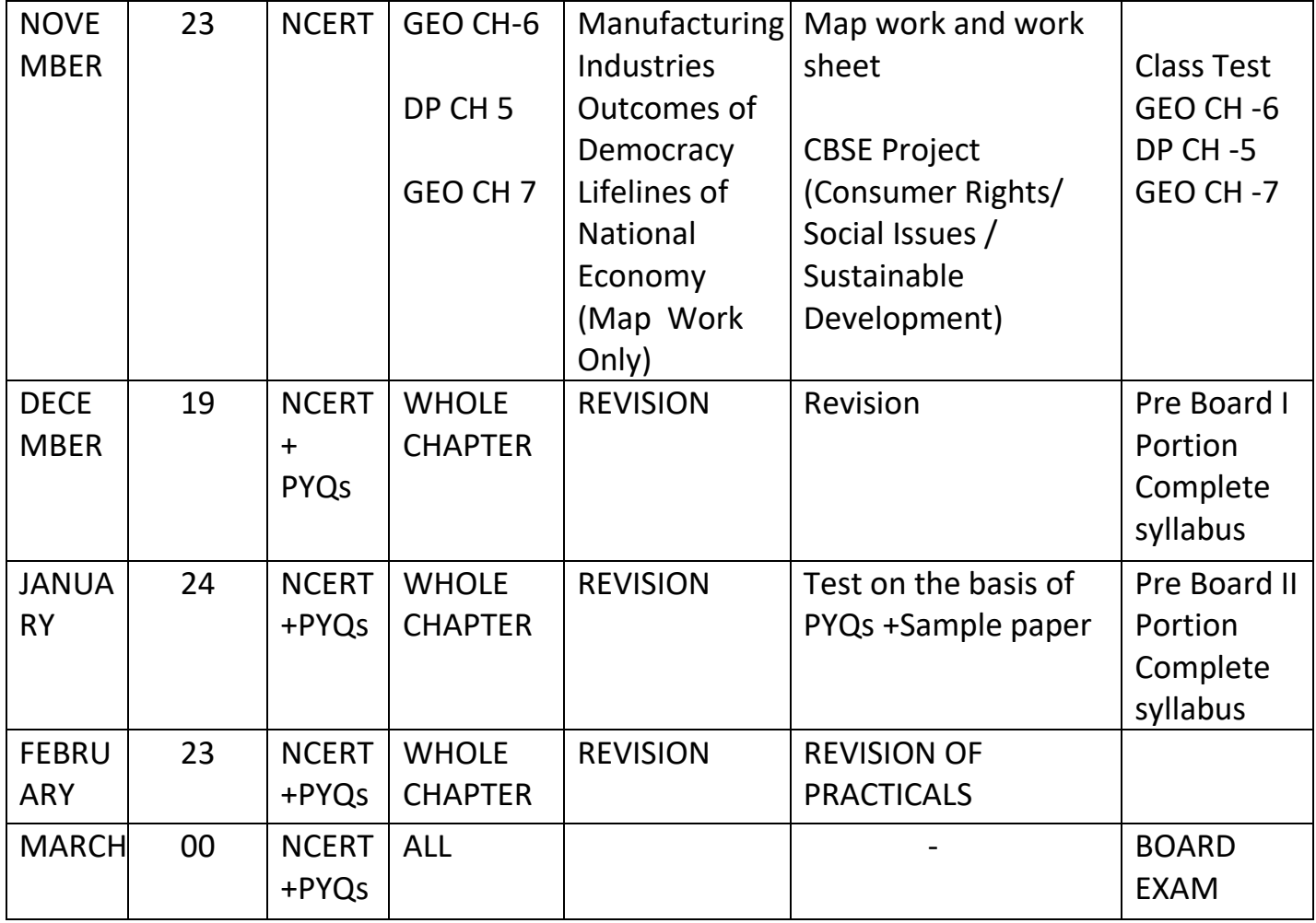

#### **SUBJECT: INFORMATION TECHNOLOGY (402) CLASS-X**

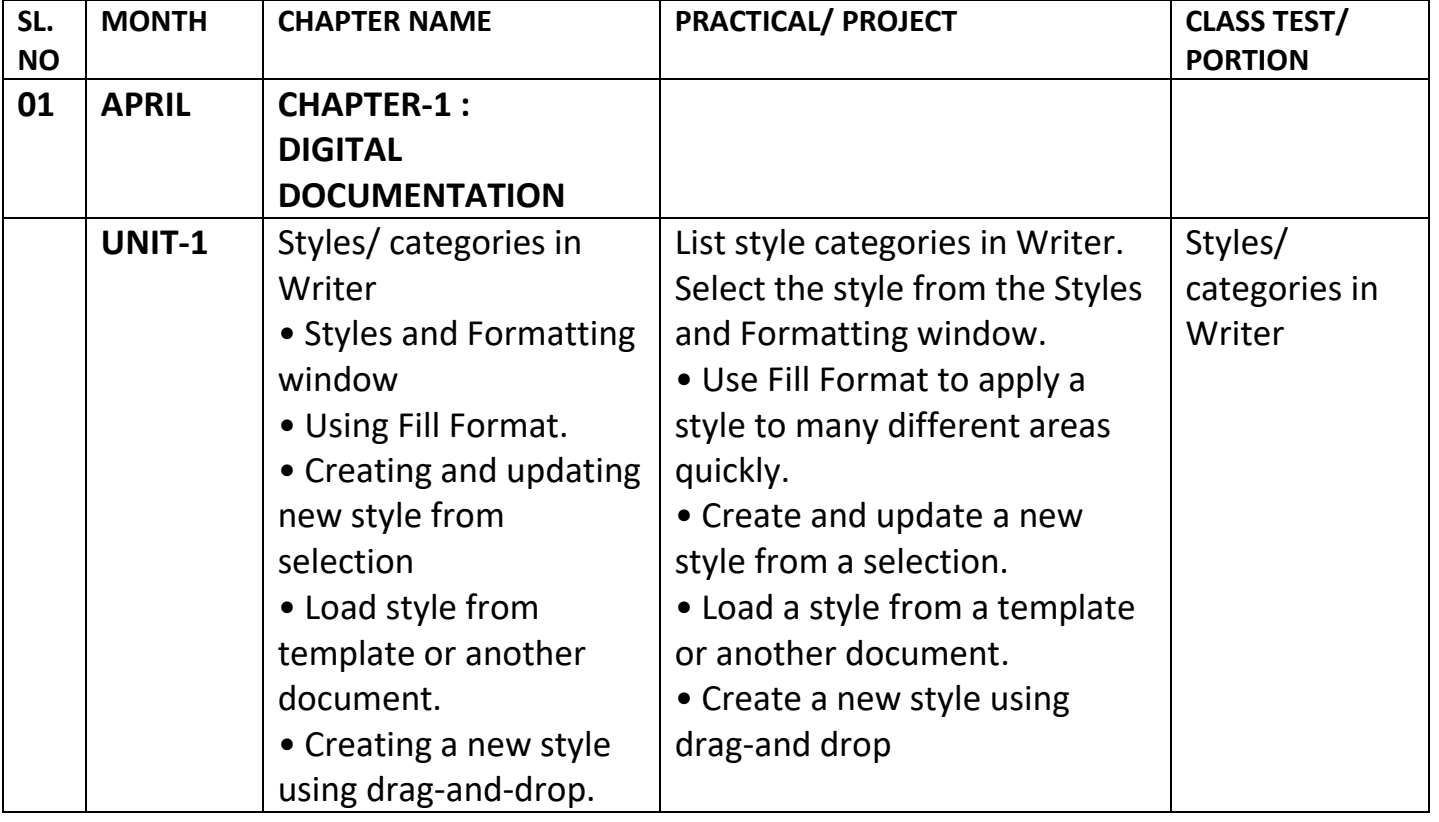

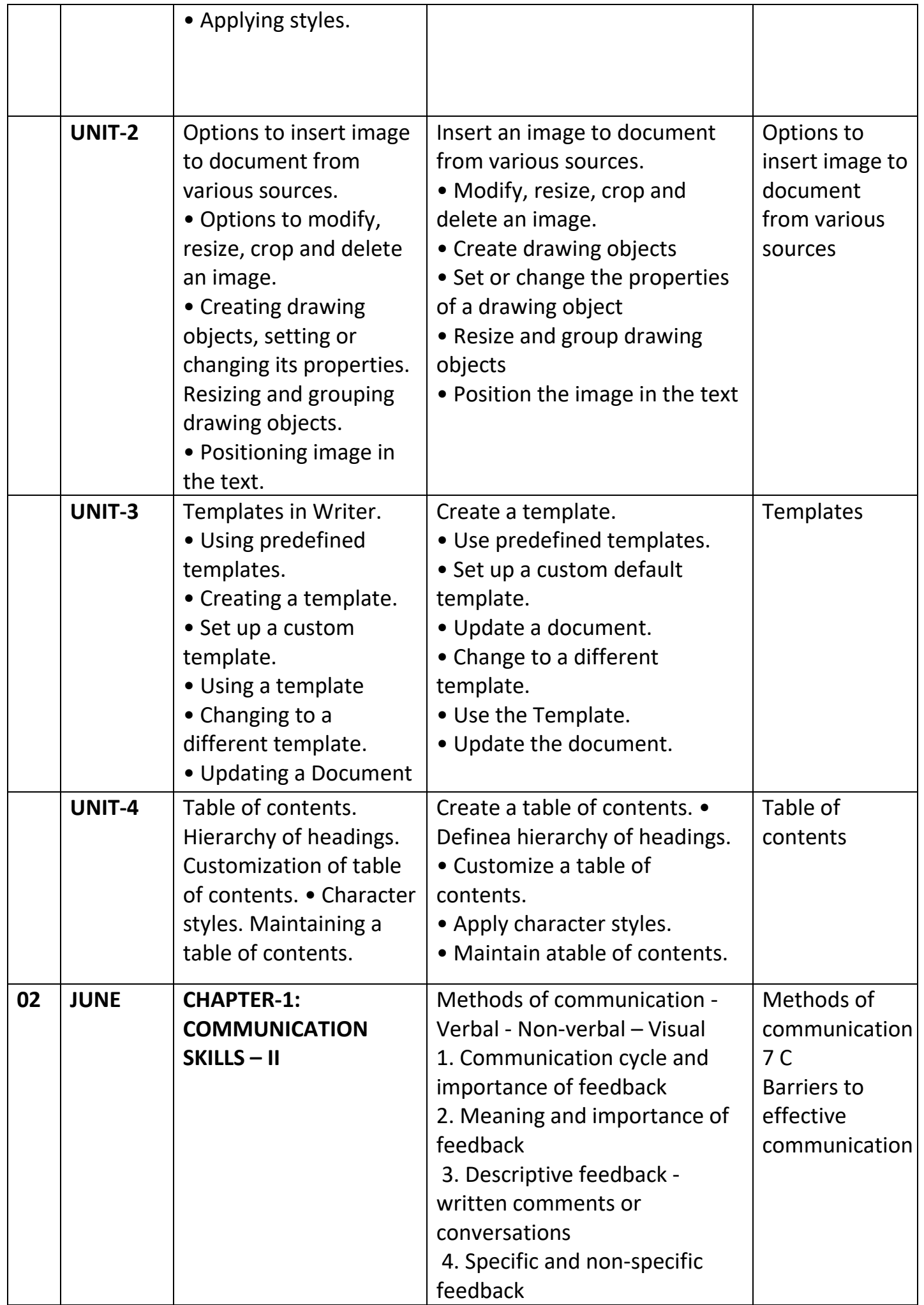

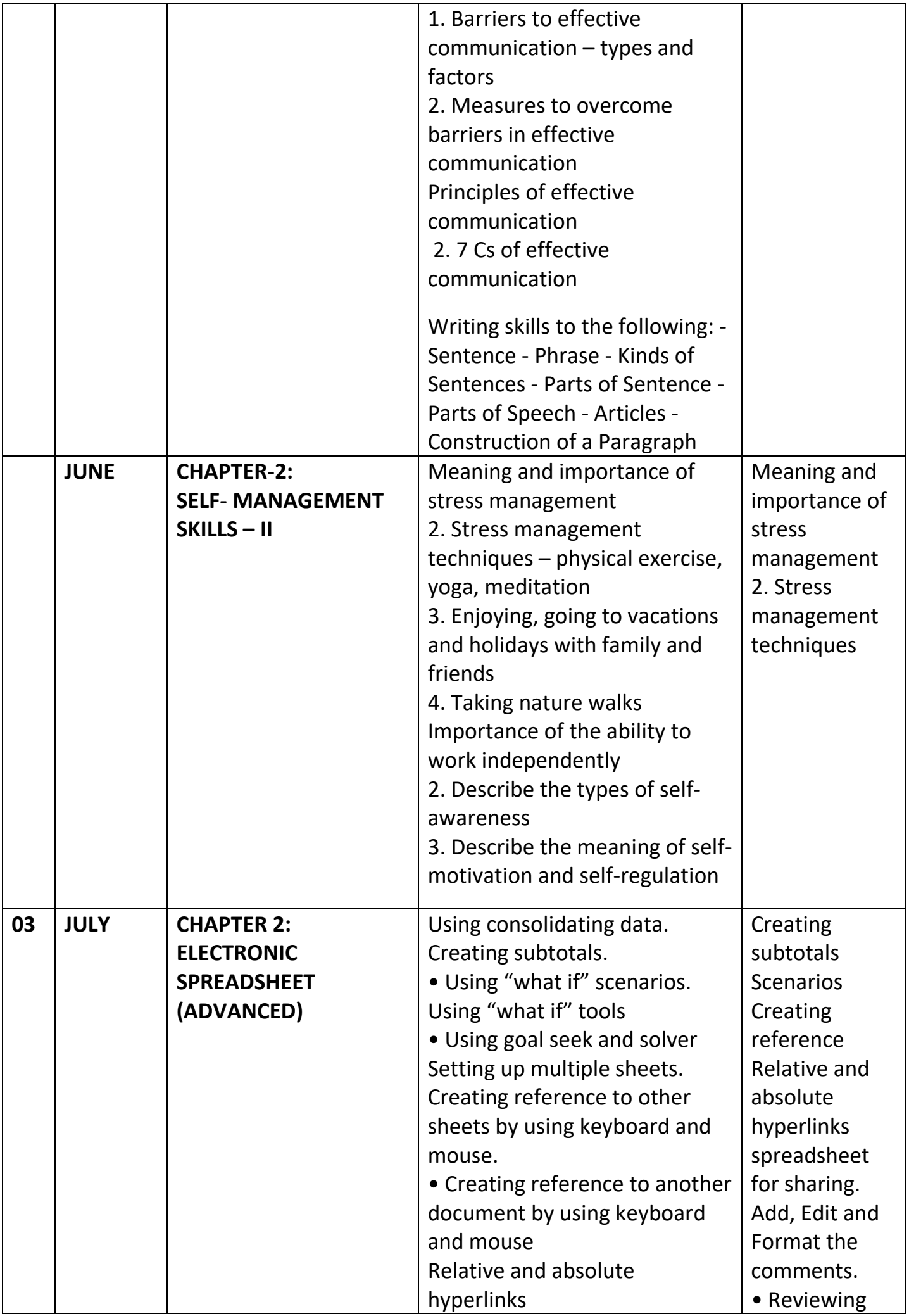

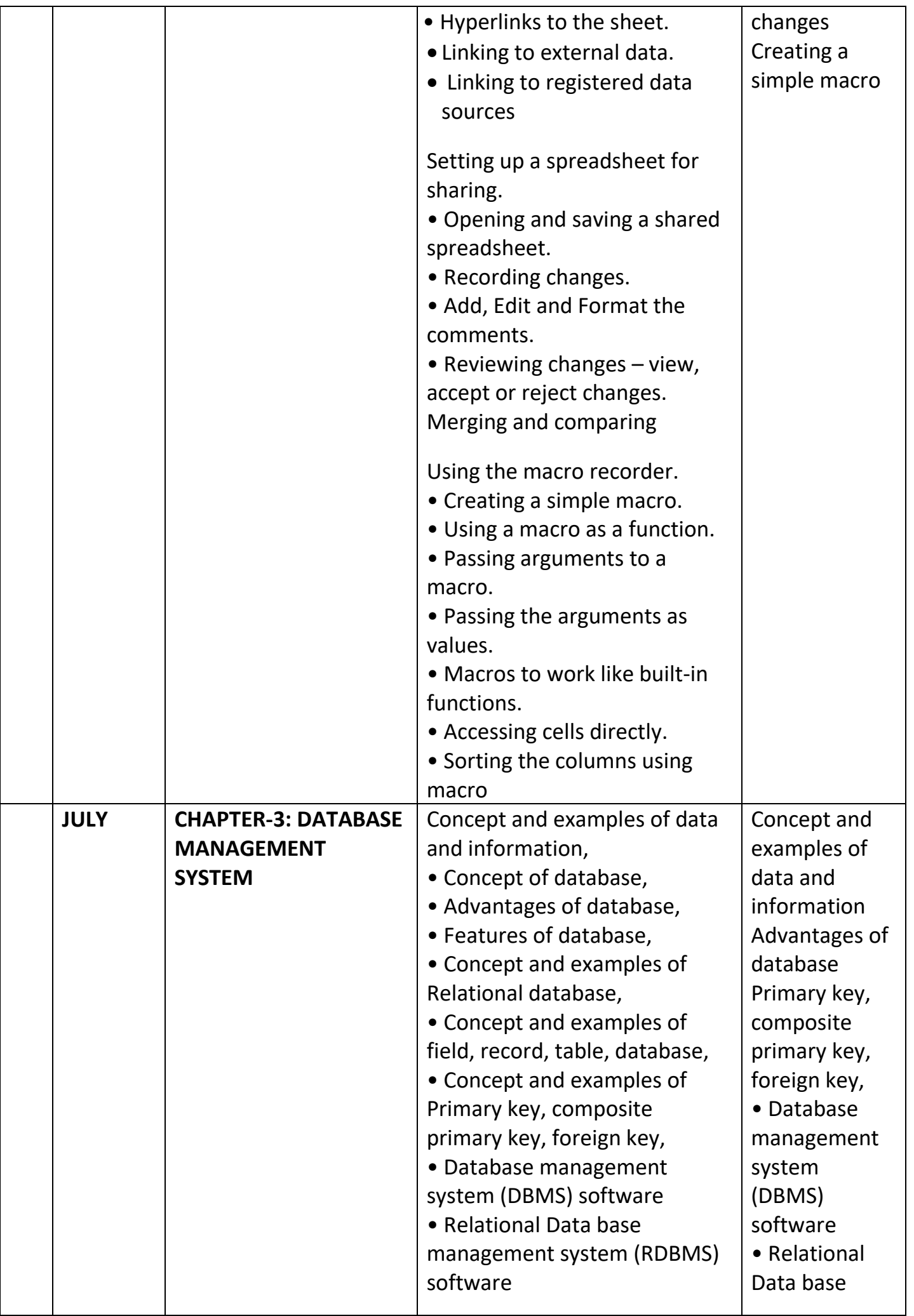

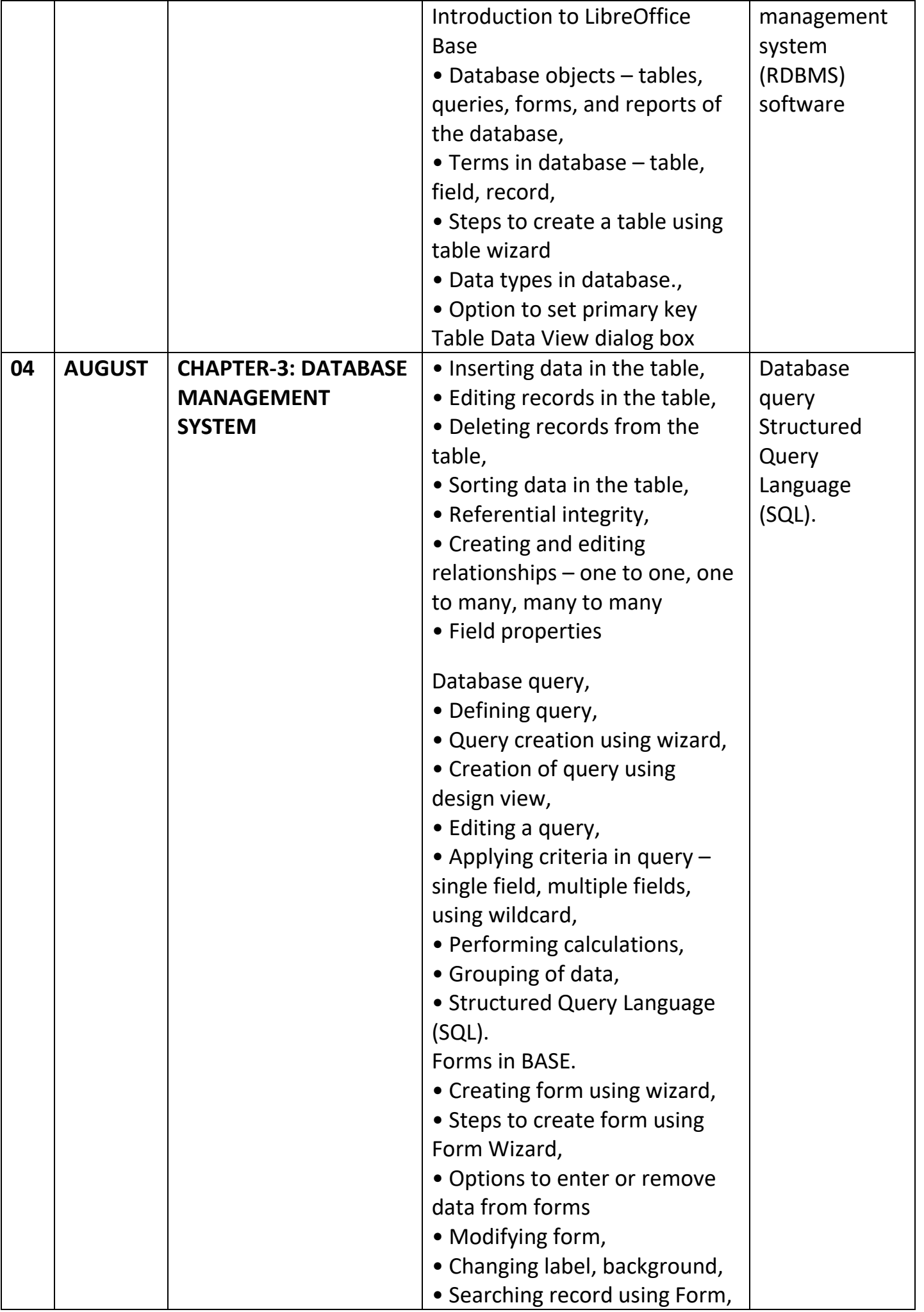

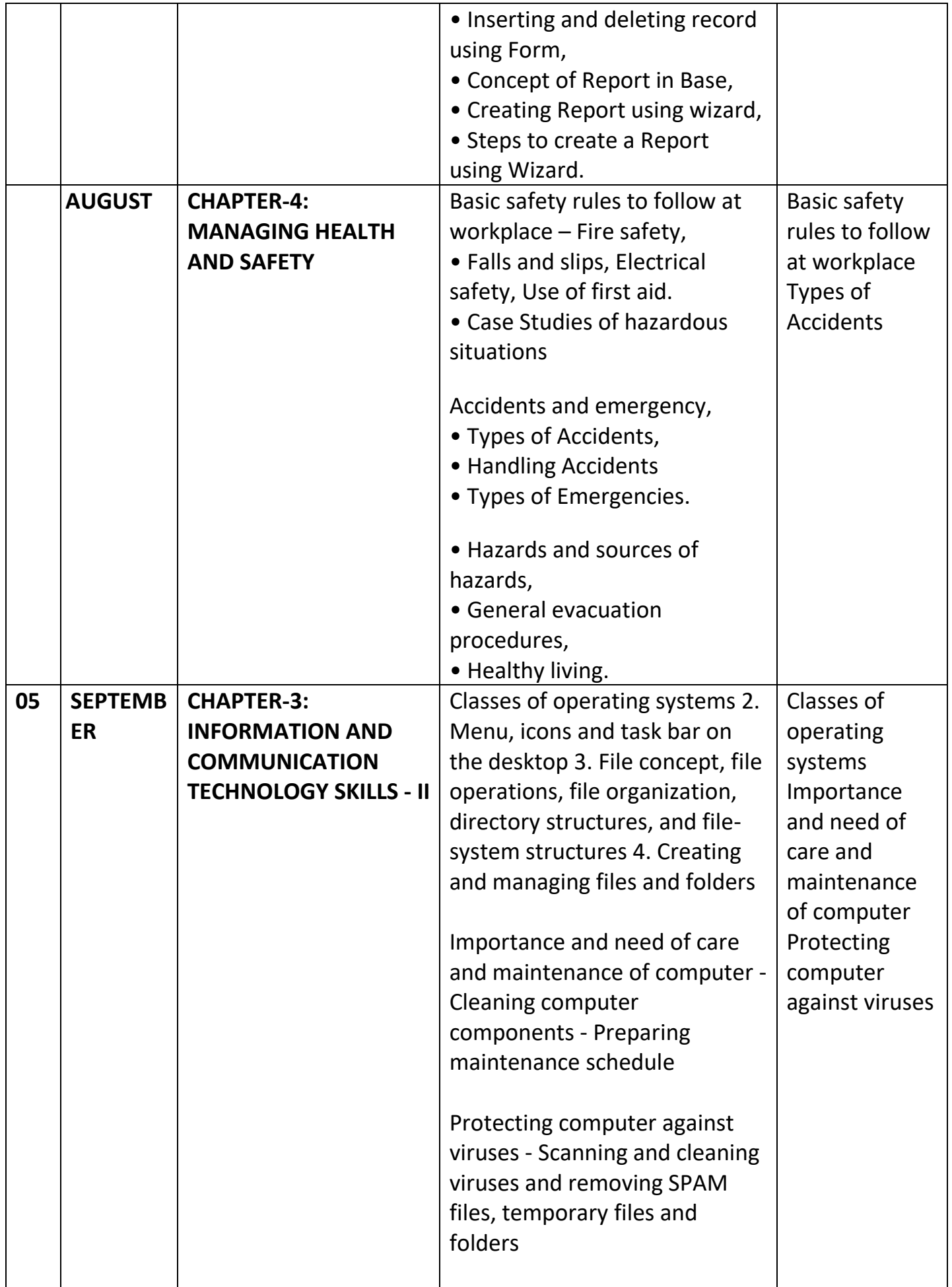

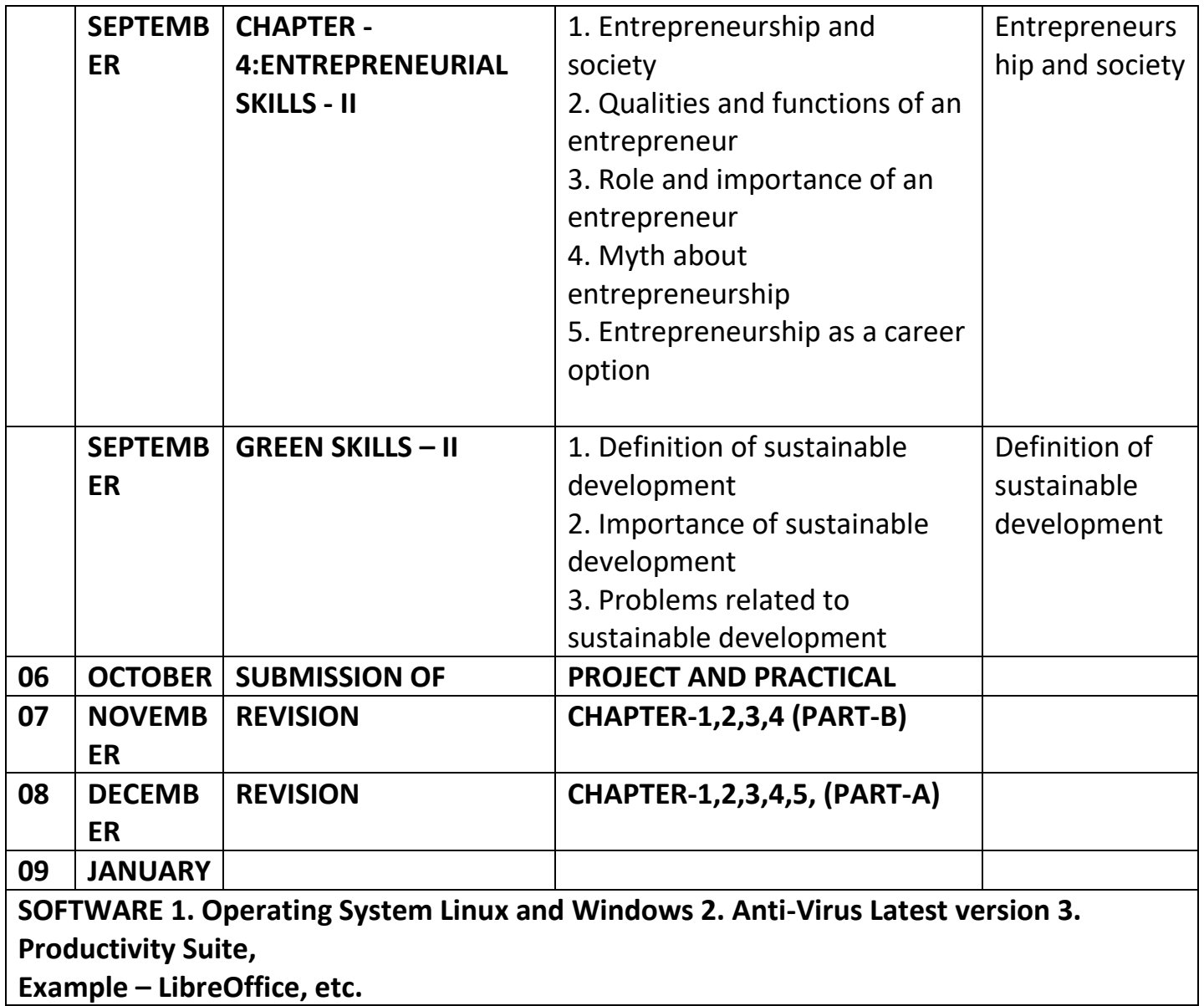

===============XXX===============

## **NOTES**

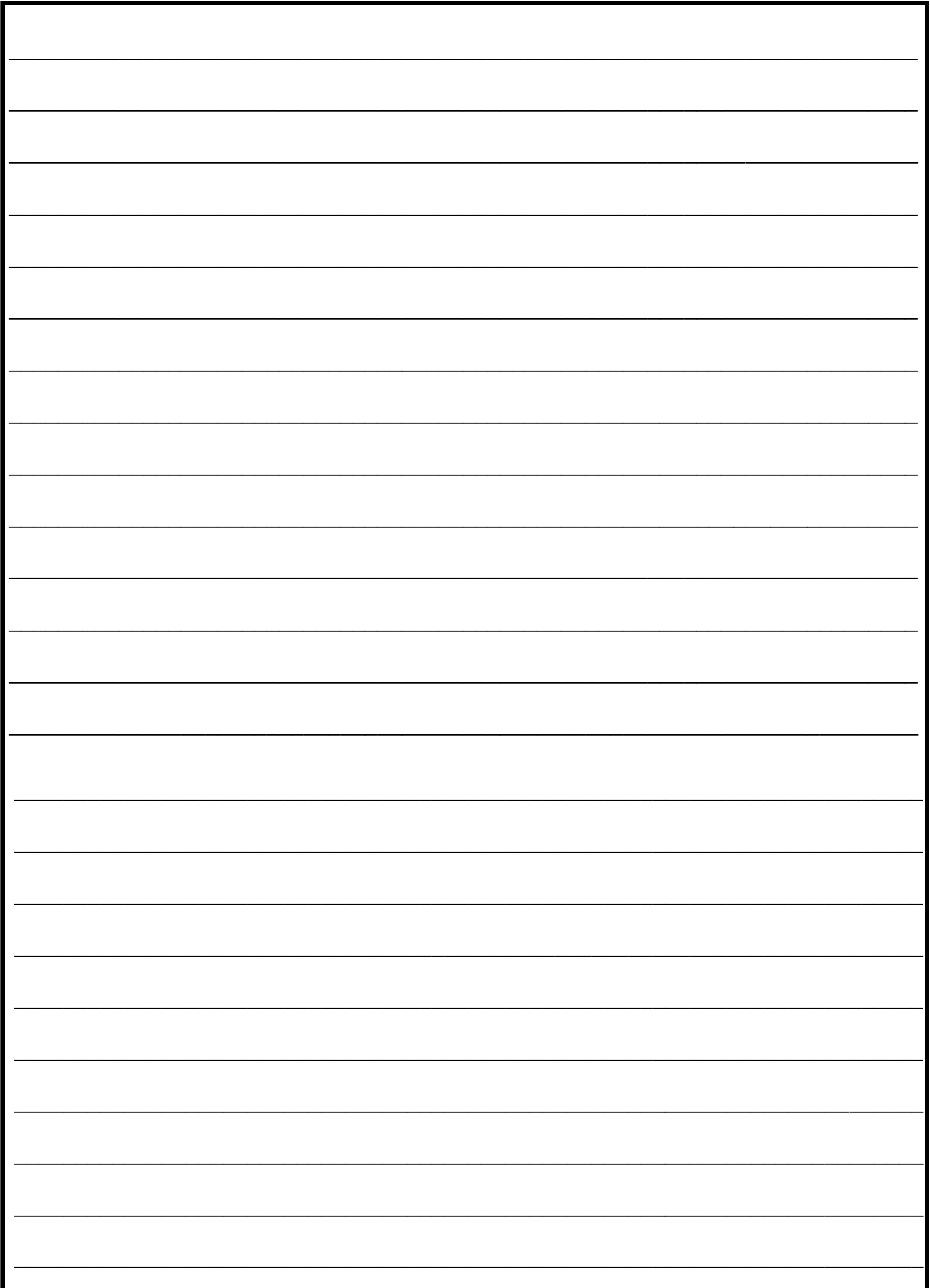